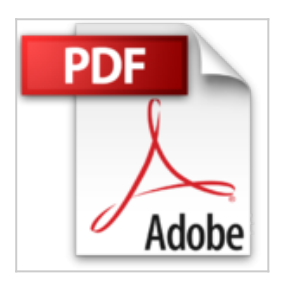

## **J'apprends à me servir de Outlook 2016: Messagerie, calendrier, contacts...**

Joël Green

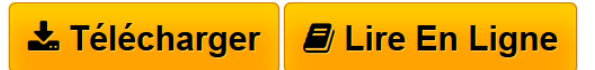

**J'apprends à me servir de Outlook 2016: Messagerie, calendrier, contacts...** Joël Green

**[Telecharger](http://bookspofr.club/fr/read.php?id=B01ACB7AOK&src=fbs)** [J'apprends à me servir de Outlook 2016: Messageri ...pdf](http://bookspofr.club/fr/read.php?id=B01ACB7AOK&src=fbs)

**[Lire en Ligne](http://bookspofr.club/fr/read.php?id=B01ACB7AOK&src=fbs)** [J'apprends à me servir de Outlook 2016: Message ...pdf](http://bookspofr.club/fr/read.php?id=B01ACB7AOK&src=fbs)

## **J'apprends à me servir de Outlook 2016: Messagerie, calendrier, contacts...**

Joël Green

**J'apprends à me servir de Outlook 2016: Messagerie, calendrier, contacts...** Joël Green

## **Téléchargez et lisez en ligne J'apprends à me servir de Outlook 2016: Messagerie, calendrier, contacts... Joël Green**

Format: Ebook Kindle

Présentation de l'éditeur

Ce livre est destiné à ceux qui n'ont jamais utilisé Outlook 2016 ou qui ont appris par eux-mêmes, tout en étant conscient qu'il y avait probablement des méthodes plus simples que celles qu'ils ont pu découvrir. Au programme :

Comment utiliser Outlook sous Windows ?

De quoi est composée une fenêtre Outlook ? Comment utilise-t-on la souris et le clavier avec Outlook, où se trouvent le ruban, la barre d'outils, à quoi servent-ils ?...

Comment utiliser la messagerie ? Quelles sont les règles à suivre pour créer un compte, envoyer un message, recevoir un message ? …

Comment utiliser le calendrier ? Comment créer un rendez-vous, émettre un rappel, inviter des contacts à une réunion ?...

Comment gérer les contacts ? En ajouter à partir d'un message, les regrouper, les localiser, les joindre ?…

Comment créer des tâches ? Consulter leur état d'achèvement, les marquer comme finies ?…

Comment créer des notes ? …Les mettre sur le bureau ?...

Enfin, Comment gérer les fichiers Outlook ? Les sauvegarder, créer un profil, le sauvegarder, le restaurer?... Présentation de l'éditeur

Ce livre est destiné à ceux qui n'ont jamais utilisé Outlook 2016 ou qui ont appris par eux-mêmes, tout en étant conscient qu'il y avait probablement des méthodes plus simples que celles qu'ils ont pu découvrir. Au programme :

Comment utiliser Outlook sous Windows ?

De quoi est composée une fenêtre Outlook ? Comment utilise-t-on la souris et le clavier avec Outlook, où se trouvent le ruban, la barre d'outils, à quoi servent-ils ?...

Comment utiliser la messagerie ? Quelles sont les règles à suivre pour créer un compte, envoyer un message, recevoir un message ? …

Comment utiliser le calendrier ? Comment créer un rendez-vous, émettre un rappel, inviter des contacts à une réunion ?...

Comment gérer les contacts ? En ajouter à partir d'un message, les regrouper, les localiser, les joindre ?… Comment créer des tâches ? Consulter leur état d'achèvement, les marquer comme finies ?…

Comment créer des notes ? …Les mettre sur le bureau ?...

Enfin, Comment gérer les fichiers Outlook ? Les sauvegarder, créer un profil, le sauvegarder, le restaurer?... Download and Read Online J'apprends à me servir de Outlook 2016: Messagerie, calendrier, contacts... Joël Green #BO3V6WS7XP1

Lire J'apprends à me servir de Outlook 2016: Messagerie, calendrier, contacts... par Joël Green pour ebook en ligneJ'apprends à me servir de Outlook 2016: Messagerie, calendrier, contacts... par Joël Green Téléchargement gratuit de PDF, livres audio, livres à lire, bons livres à lire, livres bon marché, bons livres, livres en ligne, livres en ligne, revues de livres epub, lecture de livres en ligne, livres à lire en ligne, bibliothèque en ligne, bons livres à lire, PDF Les meilleurs livres à lire, les meilleurs livres pour lire les livres J'apprends à me servir de Outlook 2016: Messagerie, calendrier, contacts... par Joël Green à lire en ligne.Online J'apprends à me servir de Outlook 2016: Messagerie, calendrier, contacts... par Joël Green ebook Téléchargement PDFJ'apprends à me servir de Outlook 2016: Messagerie, calendrier, contacts... par Joël Green DocJ'apprends à me servir de Outlook 2016: Messagerie, calendrier, contacts... par Joël Green MobipocketJ'apprends à me servir de Outlook 2016: Messagerie, calendrier, contacts... par Joël Green EPub **BO3V6WS7XP1BO3V6WS7XP1BO3V6WS7XP1**